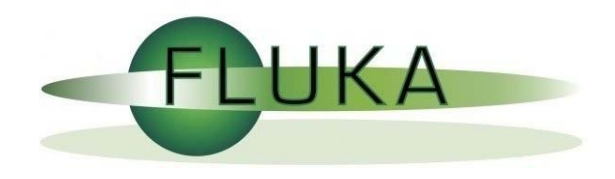

# FLUKA GUI Status

FLUKA Meeting

[Vasilis.Vlachoudis@cern.ch](mailto:Vasilis.Vlachoudis@cern.ch)

CERN, 10/7/2006

### Why is UI design important

- $\bullet$  User Interfaces are what allows end users to interact with an application.
- $\bullet$  A good UI will make an application intuitive and easy to use
- Excellent applications without good UI will be less popular than inferior ones with a good UI

### What makes a good UI?

General:

- Simple
- $\bullet$ **Intuitive**
- $\bullet$ Respects the commonly accepted conventions
- Visually organized
- $\bullet$ Native look
- $\bullet$ Easily install and setup
- Extensible / Programmable

#### FLUKA:

- $\bullet$ Do not hide the inner functionality
- $\bullet$ Provide a platform for working/analyzing results

# Language Choice

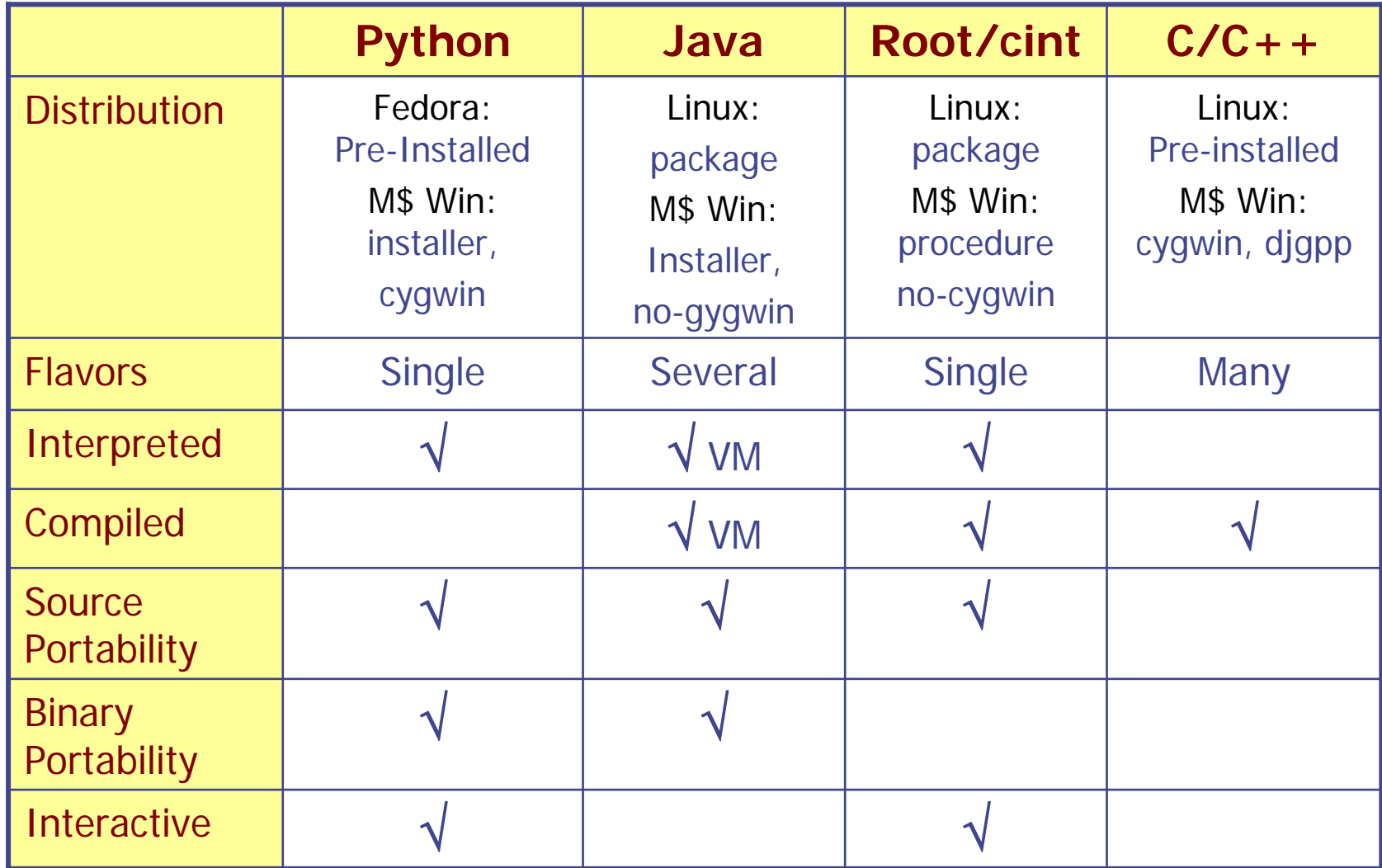

## What is Python?

#### Python is a scripting language which is:

- $\bullet$ interpreted
- $\bullet$ interactive
- $\bullet$ object-oriented
- $\bullet$ like pseudo code
- $\bullet$ dynamically typed
- $\bullet$ available for many platforms
- $\bullet$ extensible with C-API

Free from: [http://www.python.org](http://www.python.org/)

# Competing GUI toolkits for Python

- default GUI toolkit for Python. Good for simple UIs. Portable, wrapper around tk/tcl **Choice Choice**
	- $\bullet$ wxPython Most popular.

 $\bullet$ 

**1st**

- Good for complex UIs. Wrapper on Win32, GTK
- JPython Access to the Swing library
- $\bullet$  PyGTK Access to the well-known GTK toolkit 2<sup>2</sup>
	- $\bullet$ PyQt Access to the well-known Qt library
	- $\bullet$ win32all Access to MFC from python (MS-Win only)
	- $\bullet$ WPY MFC style, both also available for UNIX
	- $\bullet$  X11 Limited to X Windows.

# Plotting Engine

matplotlib python 2D plotting library [http://matplotlib.sourceforge.net](http://matplotlib.sourceforge.net/)

gnuplot-py Python interface to gnuplot [http://gnuplot-py.sourceforge.net](http://gnuplot-py.sourceforge.net/)

pyROOT Python interface to ROOT

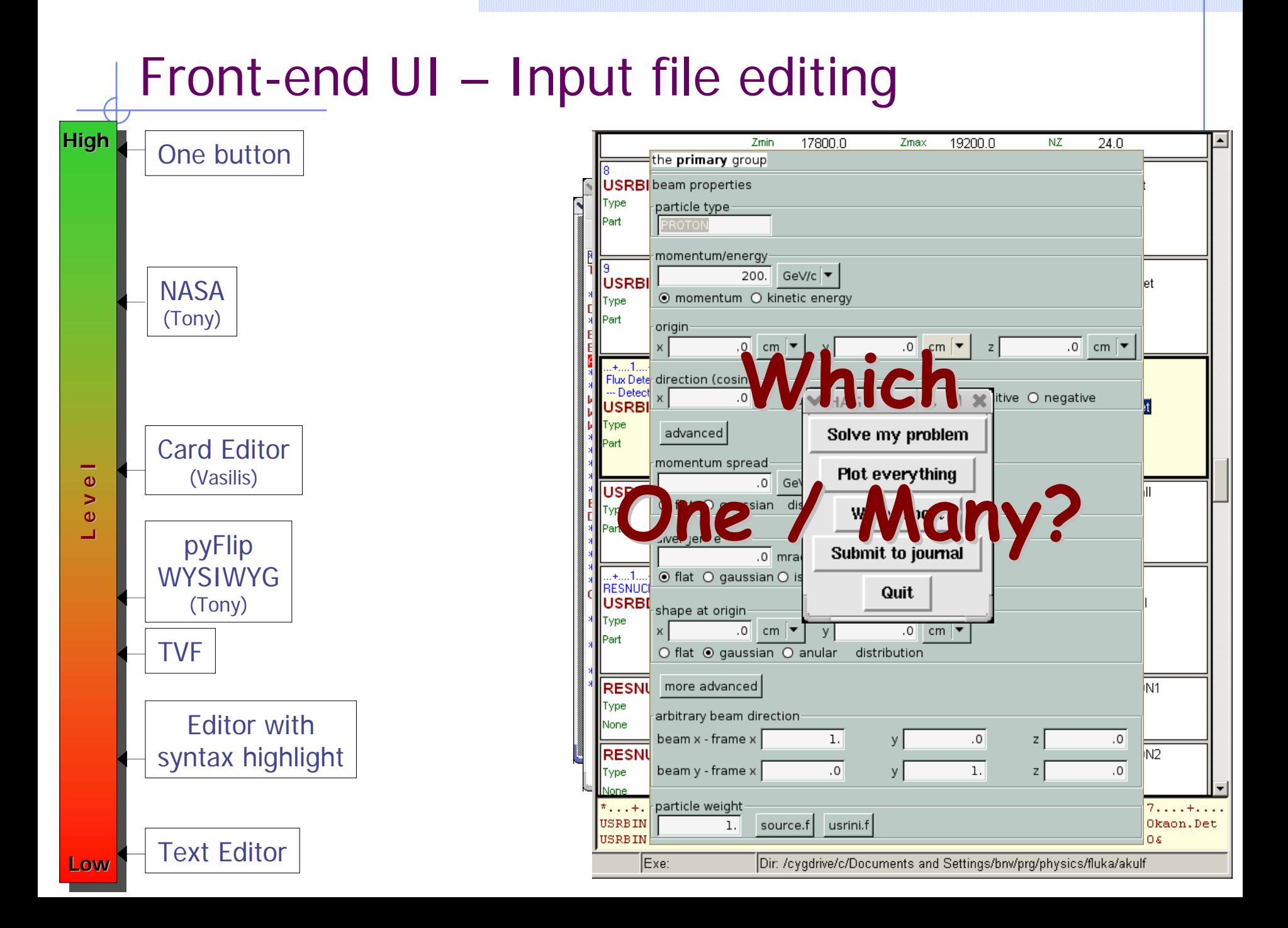

### FLUKA Studio?

All-in-one: FLUKA project concept

- $\bullet$  Front-end
	- $\overline{\phantom{a}}$ Input file creation / editing
	- $\mathcal{L}_{\mathcal{A}}$ Compilation of executable
	- $\mathcal{L}_{\mathcal{A}}$ Debugging
	- $\overline{\phantom{a}}$ Run and progress monitoring
- Back-end
	- $\mathcal{C}^{\mathcal{A}}$ Browsing of output files
	- $\mathcal{L}_{\mathcal{A}}$ Processing of scoring files
	- F Plots creation

Possibility to go through all steps with one button

#### FLUKA Studio

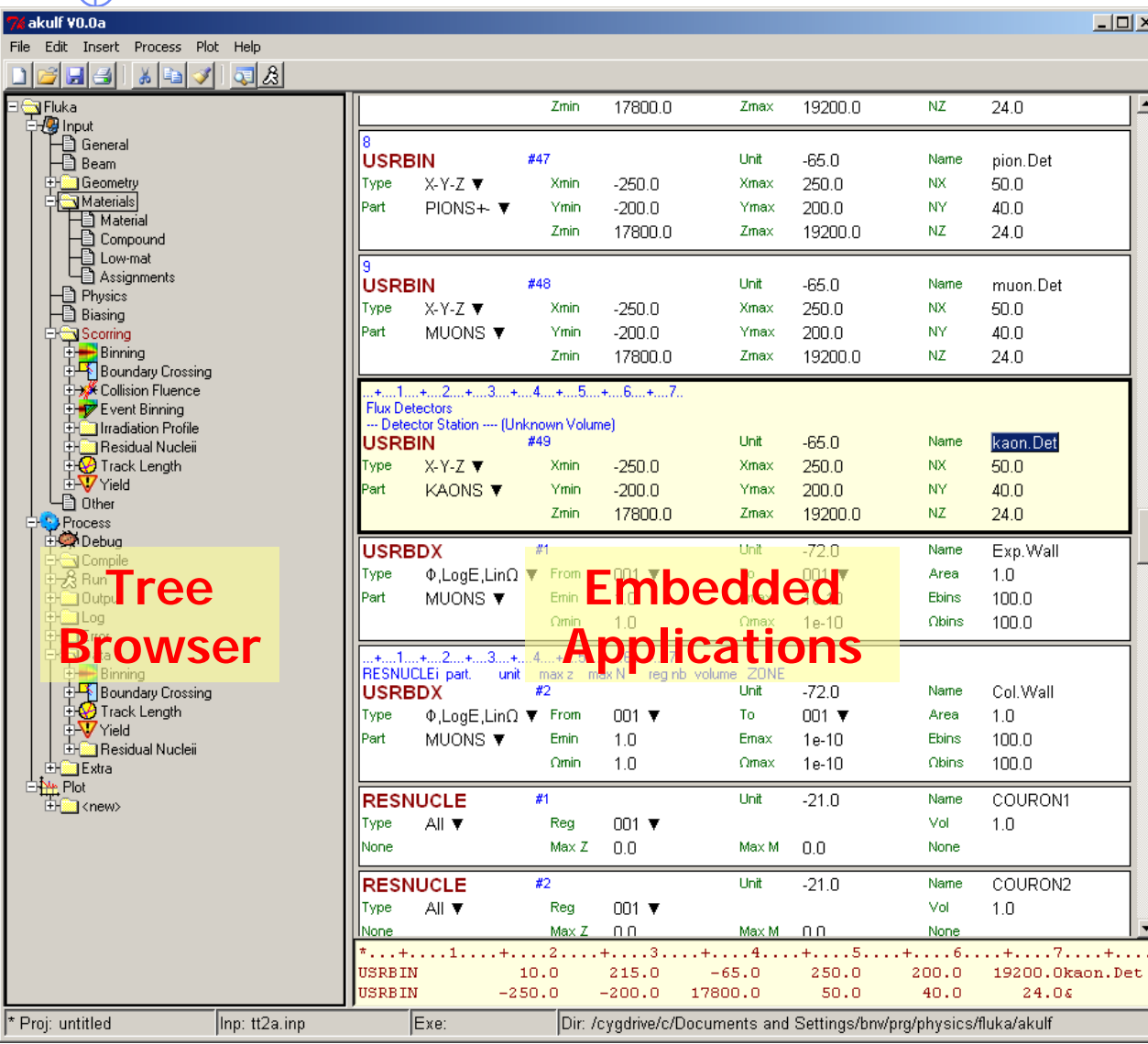

- Wrapper of standalone applications
- Tree browser to select application
- Allow different ways of viewing the same object
- Input
	- Filtering Cards
	- **Show card links**
	- Units: i.e. 20 GeV/c
	- Data validation
	- **Import/Export on various** formats
- Process:
	- Run monitoring
	- Debugging
	- Sum up files
- Plotting:
	- Interface to plot packages
- Python Libraries
	- **Input file manipulation**
	- Processing
	- Plotting

# Conclusions

- $\bullet$ UI is important
- $\bullet$  Language Choice: Python
	- Portable
	- **Interpreted and Interactive**
	- Mature
- $\bullet$  GUI toolkit:
	- 1<sup>st</sup> choice: Tkinter
	- 2<sup>nd</sup> choice: pyGTK
- $\bullet$ Plotting engine: ?
- $\bullet$  FLUKA Studio: Wrapper of standalone applications
	- $\mathcal{L}_{\mathcal{A}}$ Project concept: contains everything
	- $\overline{\phantom{a}}$ Input file editing
	- $\mathcal{L}_{\mathcal{A}}$ Run control
	- **Post processing**
	- Plot generation